[wlan接入](https://zhiliao.h3c.com/questions/catesDis/163) [协议报文限速](https://zhiliao.h3c.com/questions/catesDis/197) [进程监控和维护配置](https://zhiliao.h3c.com/questions/catesDis/212) [wlan射频](https://zhiliao.h3c.com/questions/catesDis/164) **[刘鹏](https://zhiliao.h3c.com/user/other/575)** 2011-08-25 发表

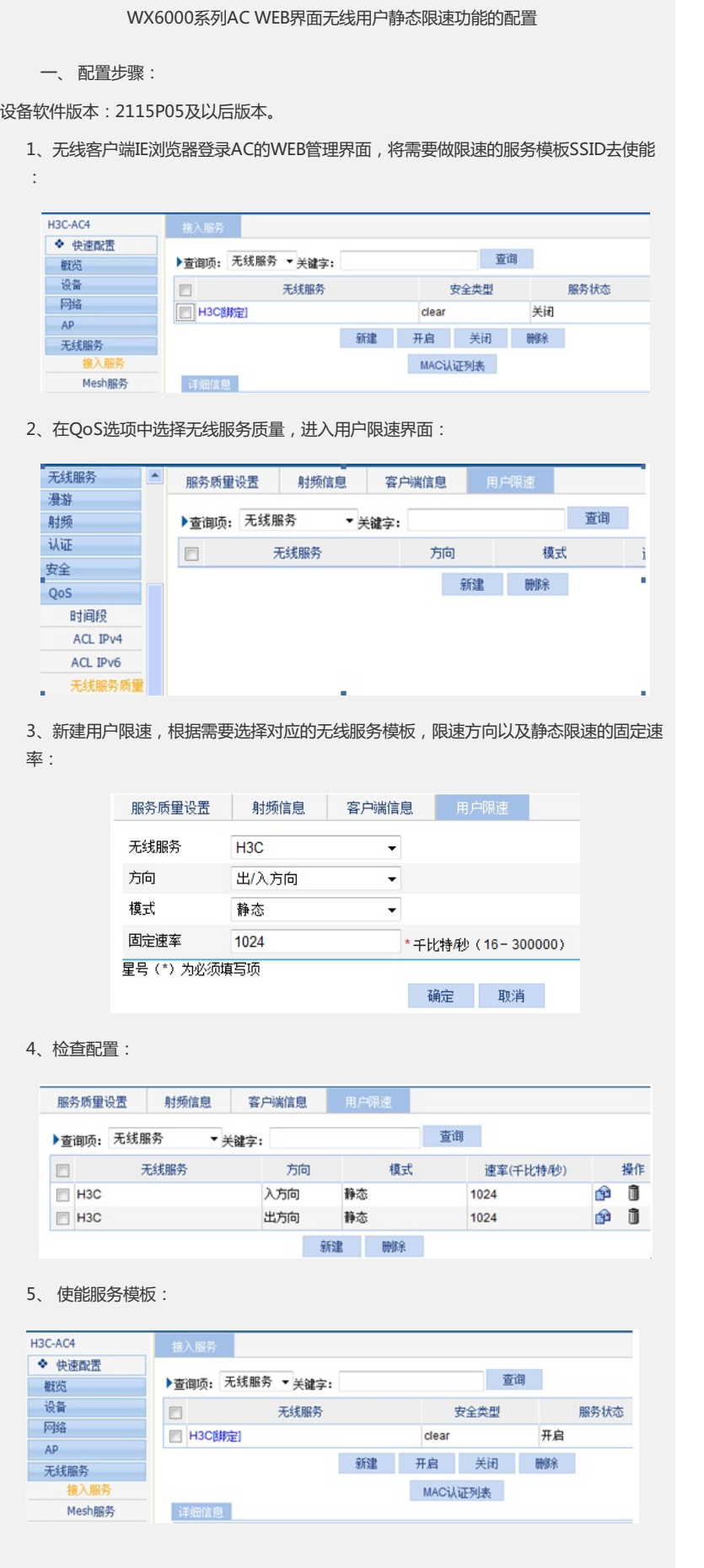

二、 配置关键点:

配置无线用户限速,需要先将对应的服务模板去使能,这将导致无法提供对应的无线服务。 限速功能配置完成后,再使能服务模板。